# **Адаптери за шпалт лампа и работни станции**

## **Ръководство за оператора**

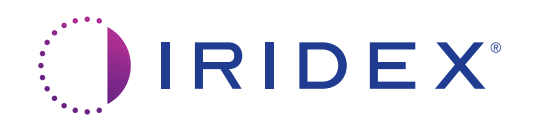

Ръководство за оператора за адаптери за шпалт лампа и работни станции 15505-BG Ред. E 12.2021 г.

© 2021 Iridex Corporation. Всички права запазени.

Iridex, логото на Iridex, IRIS Medical, OcuLight, G-Probe, IQ 532, IQ 577, EndoProbe и MicroPulse са регистрирани търговски марки; BriteLight, CW-Pulse, DioPexy, EasyFit, EasyView, FiberCheck, IQ 810, LongPulse, MilliPulse, OtoProbe, PowerStep, Symphony, TruFocus и TruView са търговски марки на Iridex Corporation. Всички други търговски марки са собственост на съответните им притежатели.

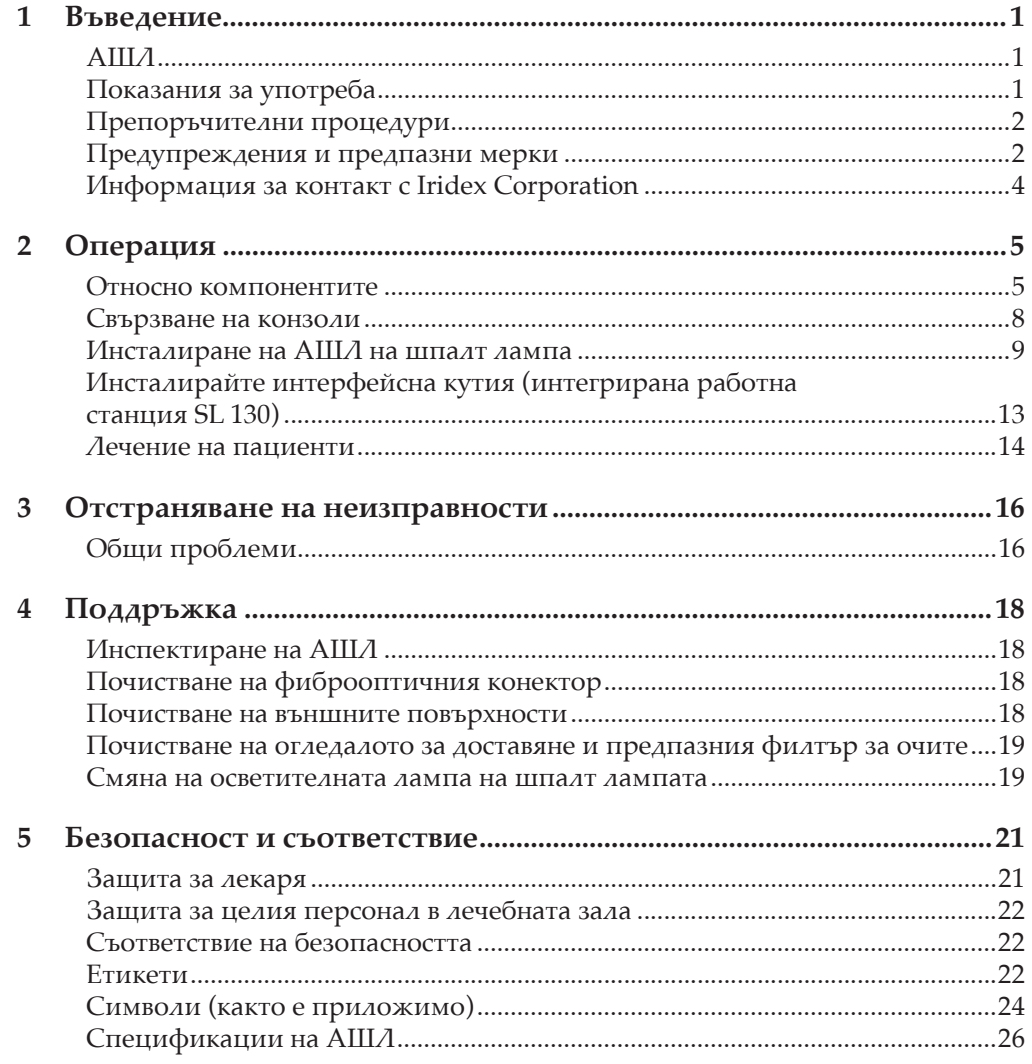

# **1 Въведение**

Адаптерите за шпалт лампа (SLA) свързват лазерна конзола с диагностична шпалт лампа, позволявайки диагностичната оценка и транспупиларната лазерна фотокоагулация да се извършват на една и съща работна станция.

АШЛ разполагат с парфокално регулиране на всички размери на точки за прецизен фокус и последователни изгаряния, прозрачен, интегриран предпазен филтър за очите (ESF), а при някои модели и микроманипулатор.

Това ръководство предоставя документация за следните АШЛ и работни станции с шпалт лампа.

## **АШЛ**

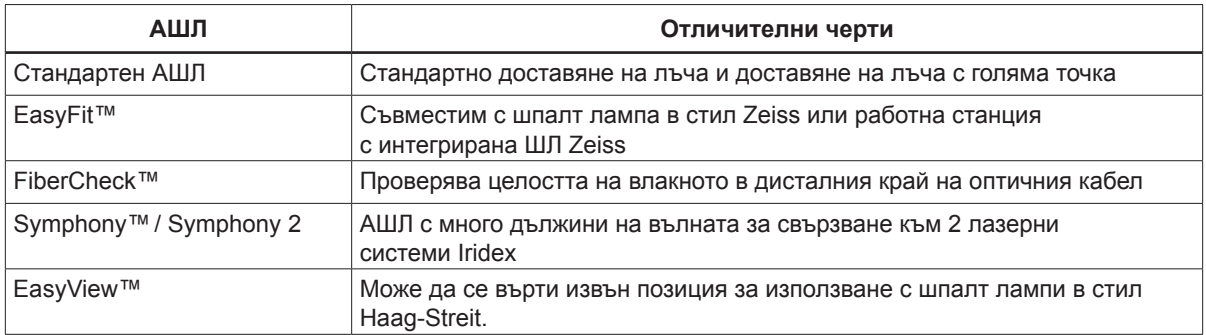

#### **Работни станции**

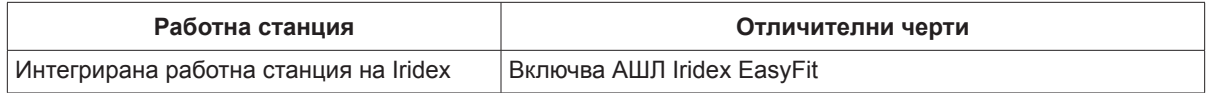

## **Показания за употреба**

АШЛ и работните станции, когато са свързани към лазер Iridex, са показани за ретинална фотокоагулация, лазерна трабекулопластика и периферна иридотомия.

## **Препоръчителни процедури**

#### **Плътност на мощността <sup>и</sup> размер на точка**

Тъканният отговор на лазерна светлина се определя основно от плътността на мощността. Плътността на мощността е мощността на лазера, разделена на площта на точката. За да увеличите плътността на мощността, увеличете мощността на лазера или намалете размера на точката.

#### **Мощност <sup>и</sup> продължителност**

Ако не сте сигурни за тъканния отговор, започнете с по-ниски настройки на мощността и увеличете мощността, докато се наблюдават задоволителни клинични лезии.

По-кратките продължителности на импулса може да изискват по-високи настройки на мощността, за да се създаде изгаряне.

#### **Червени насочващи <sup>и</sup> лечебни лъчи**

Уверете се, че насочващият лъч е винаги в остър фокус по време на доставянето на лазера. Точка извън фокуса може да не доведе до клинично задоволителна лезия.

#### **Предупреждения и предпазни мерки**

#### *ПРЕДУПРЕЖДЕНИЯ:*

*Лазерите генерират силно концентриран лъч светлина, който може да причини нараняване, ако се използва неправилно. За да се защитят пациентът и опериращият персонал, целите съответни ръководства за оператора за лазера и на системата за доставяне трябва да бъдат внимателно прочетени и разбрани преди операцията.*

*Никога не гледайте директно в отворите на насочващия или лечебния лъч или в оптичните кабели, които доставят лазерните лъчи, със или без предпазни очила за работа с лазер.*

*Никога не гледайте директно към източника на светлина на лазера или към разсеяната лазерна светлина от ярки отразяващи повърхности. Избягвайте да насочвате лечебния лъч към силно отразяващи повърхности, като метални инструменти.*

*Уверете се, че целият персонал в помещението за лечение носи подходящи предпазни очила за работа с лазер. Никога не използвайте очила с рецепта вместо предпазни очила за работа с лазер.*

*Винаги дръжте лазера Iridex в режим Standby (В готовност), когато не лекувате пациент. Поддържането на лазера Iridex в режим Standby (В готовност) предотвратява случайна експозиция на лазер, ако крачният превключвател бъде натиснат по невнимание.*

*Ако използвате разделител на лъча, трябва да инсталирате фиксирания ПФО за подходяща дължина на вълната, преди да инсталирате разделителя на лъча.*

*Връзката между размера на точката и получената плътност на мощността не е линейна. Намаляването наполовина на размера на точката учетворява плътността на мощността. Лекарят трябва да разбере връзката между размера на точката, мощността на лазера, плътността на мощността и взаимодействието между лазер/тъкан, преди да използва АШЛ.*

*Винаги проверявайте фиброоптичния кабел, преди да го свържете към лазера, за да се уверите, че не е повреден. Повреден фиброоптичен кабел може да причини случайна експозиция на лазер или нараняване на вас, вашия пациент или други хора в помещението за лечение.*

*Винаги проверявайте дали изделието за доставяне е свързано правилно към лазера. Неправилното свързване може да доведе до неволен вторичен лазерен лъч. Може да възникне сериозно увреждане на очите или тъканите.*

*Не използвайте изделието за доставяне с лазерна система, различна от лазер Iridex. Подобна употреба може да анулира гаранциите на продукта и да застраши безопасността на пациента, вас и другите в помещението за лечение.*

*Тъканната абсорбция е в пряка зависимост от наличието на пигментация; следователно, тъмно пигментираните очи ще изискват по-ниска енергия за получаване на еквивалентни резултати в сравнение със светлопигментирани очи.*

*Оборудване за наблюдение като разделител на лъча или тръба за съвместно наблюдение трябва да бъде инсталирано между ПФО и окулярите.*

#### *ВНИМАНИЕ:*

*Федералното законодателство на САЩ ограничава настоящото изделие за продажба от или по предписание на лекар, лицензиран от законодателството на щата, в който практикува, да използва или предписва използването на изделието.*

*Използването на контроли или настройки или извършването на процедури, различни от посочените тук, може да доведе до опасно излагане на лъчение.*

*Не работете с оборудването в присъствието на запалими вещества или експлозиви, като летливи анестетици, алкохол и разтвори за хирургична подготовка.*

*Изключете лазера, преди да проверите компонентите на изделието за доставяне.*

*Винаги боравете с фиброоптичните кабели изключително внимателно. Не навивайте кабела на кръг с диаметър, по-малък от 15 cm (6 in).*

*Дръжте защитната капачка върху фиброоптичния конектор, когато изделието за доставяне не се използва.*

*Не докосвайте края на фиброоптичния конектор, тъй като мазни вещества от пръстите могат да нарушат предаването на светлина през фиброоптичните влакна и да намалят мощността.*

*Не дръжте която и да е осветителна лампа за нейната стъклена крушка.*

## **Информация за контакт с Iridex Corporation**

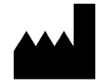

Iridex Corporation 1212 Terra Bella Avenue Mountain View, California 94043-1824 САЩ

Телефон: +1 (650) 940-4700 +1 (800) 388-4747 (само за САЩ)  $\Phi$ акс:  $+1$  (650) 962-0486 Техническа поддръжка: +1 (650) 962-8100 techsupport@Iridex.com

EC REP

C E

Emergo Europe Prinsessegracht 20 2514 AP The Hague Нидерландия

**Гаранция и сервизно обслужване.** Това изделие има стандартна фабрична гаранция. Настоящата гаранция е невалидна, ако сервизното обслужване се извършва от някой, различен от сертифициран сервизен персонал на Iridex.

**ЗАБЕЛЕЖКА:** Настоящата декларация за гаранция и сервизно обслужване е предмет на отказ от *гаранции, ограничение на средствата за защита и ограничение на отговорността, съдържащи се в общите условия на Iridex.*

Ако имате нужда от съдействие, се свържете с местния представител на техническата поддръжка на Iridex или с нашата корпоративна централа.

**Насоки за ОЕЕО.** Свържете се с Iridex или с вашия дистрибутор за информация за изхвърляне.

## **2 Операция**

## **Относно компонентите**

След като разопаковате съдържанието на вашия АШЛ или работна станция, уверете се, че сте поръчали всички компоненти. Проверете внимателно компонентите преди употреба, за да се уверите, че не са настъпили повреди по време на транспортиране.

В допълнение към АШЛ може да имате ПФО, осветителна призма с разделено огледало, опора за пръсти, микроманипулатор, монтажна скоба и инструменти за монтаж, в зависимост от модела.

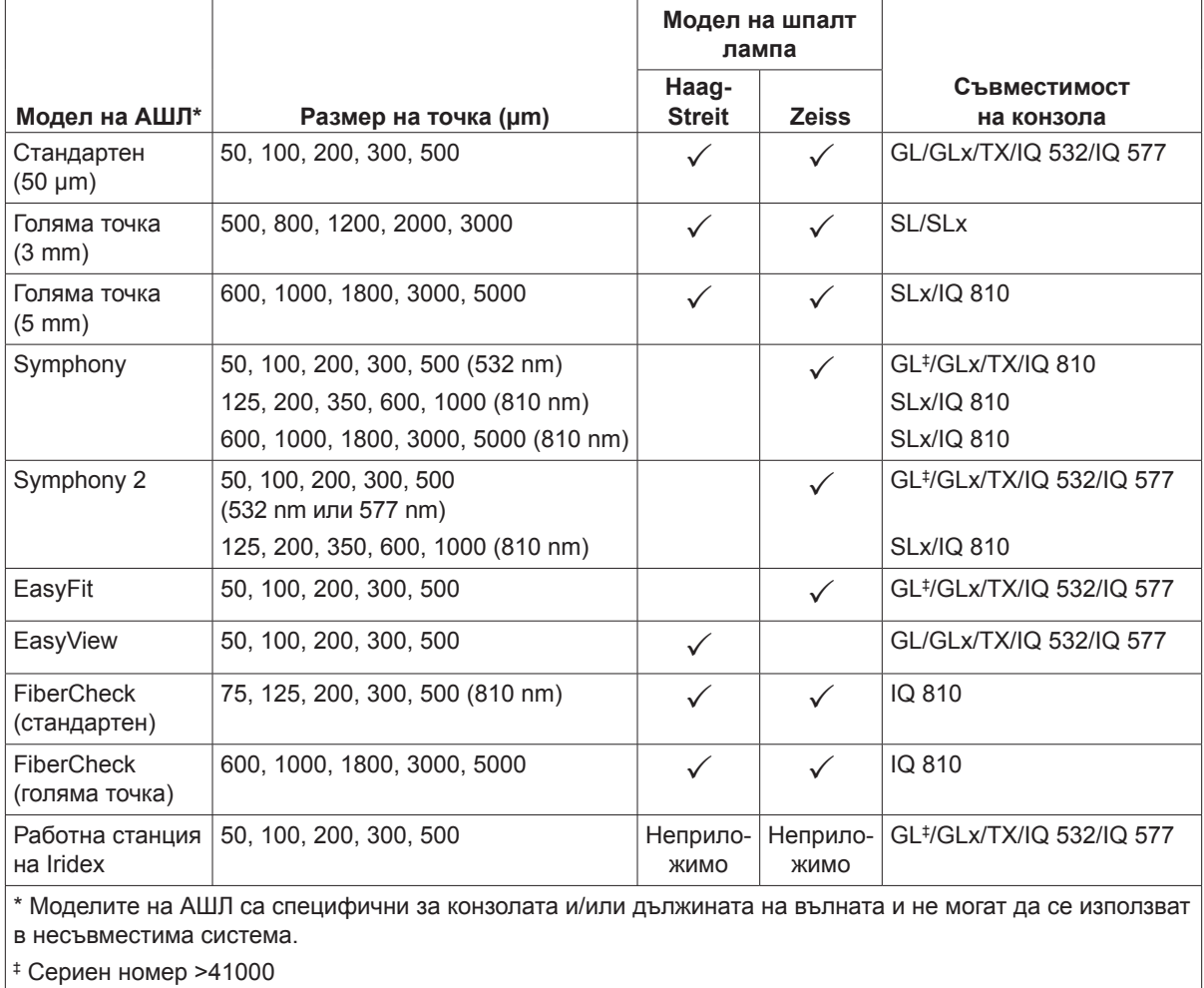

#### **Съвместимост на шпалт лампа**

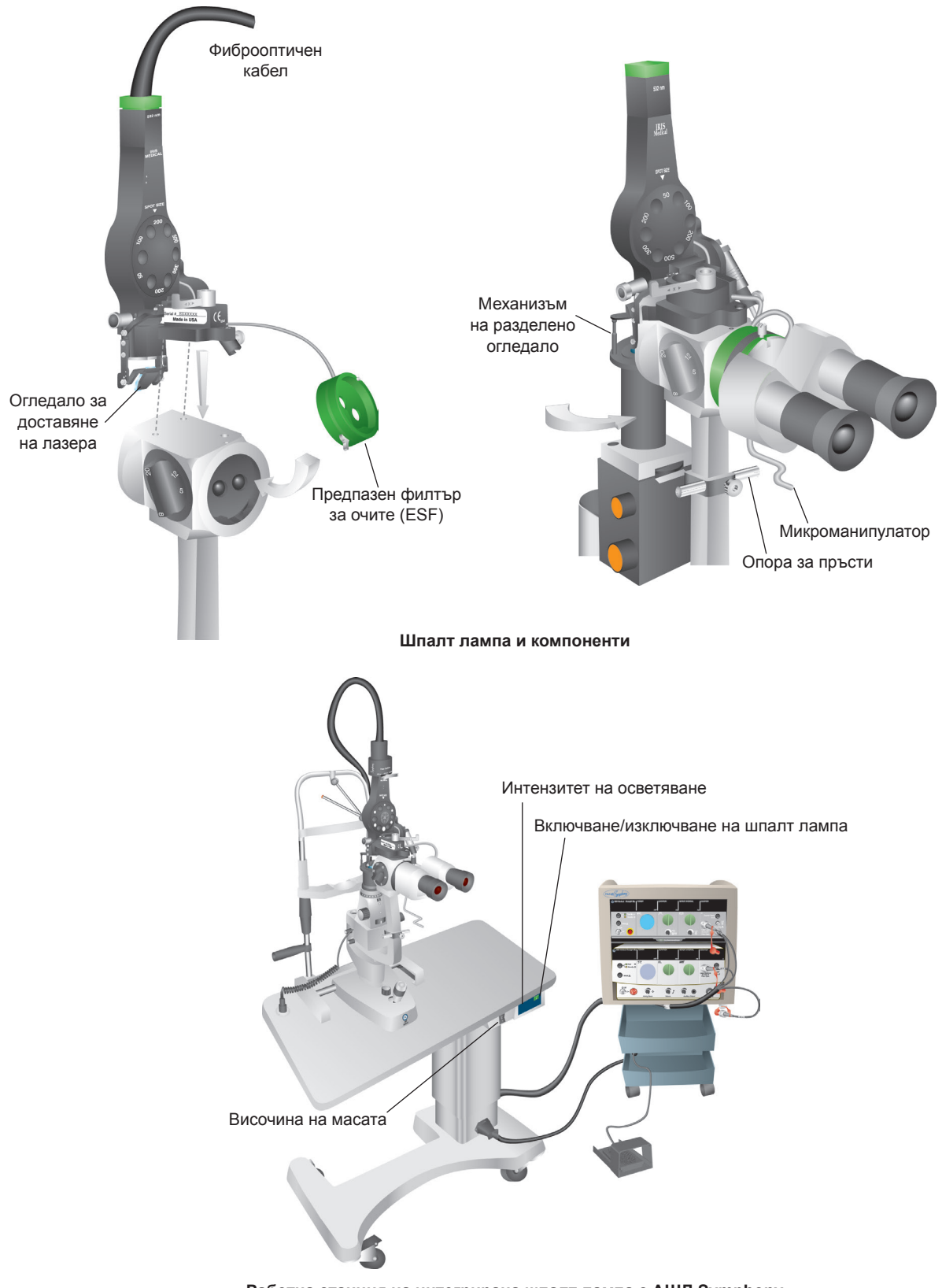

**Работна станция на интегрирана шпалт лампа с АШЛ Symphony**

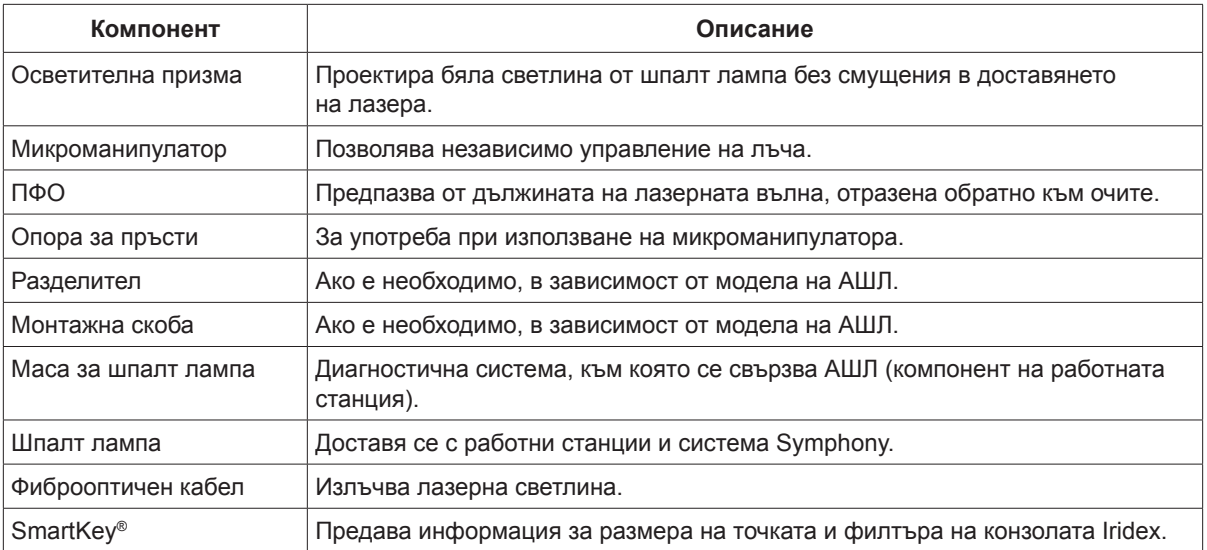

## **Свързване на конзоли**

#### **Symphony**

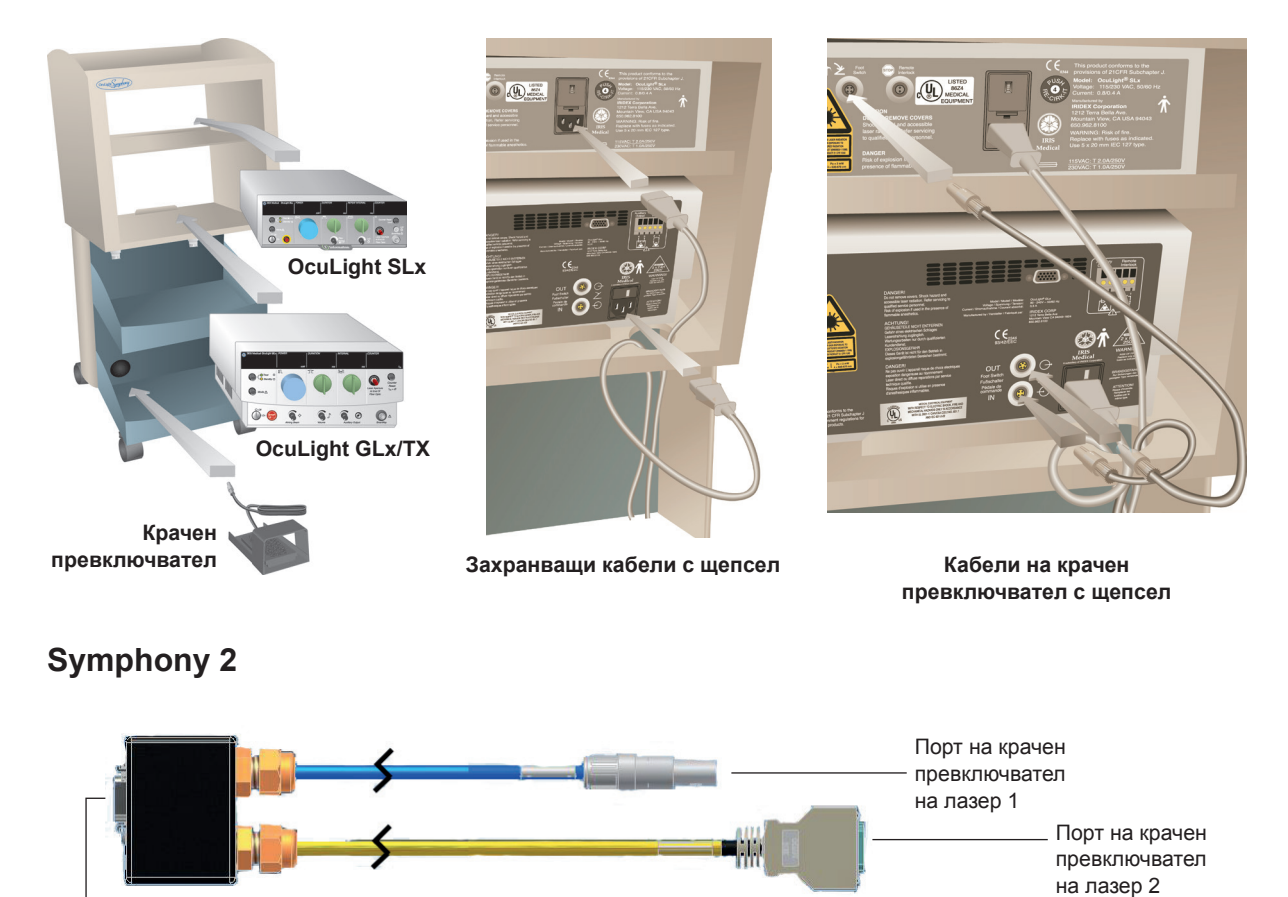

Връзка на крачен превключвател

SmartKey и лазерно влакно на лазер 1 SmartKey и лазерно влакно на лазер 2 Захранване на системата (както е приложимо, не се изисква за всички конфигурации)

Конекторът ще има съвместими конектори, специфични за типа лазер.

**8** Ръководство за оператора за адаптери за шпалт лампа и работни станции Iridex 15505-BG Ред. E

## **Инсталиране на АШЛ на шпалт лампа**

- 1. Заключете шпалт лампата на място.
- 2. Преместете осветителната кула настрани.
- 3. Инсталирайте осветителна призма, както е приложимо (само за шпалт лампи в стил Zeiss).

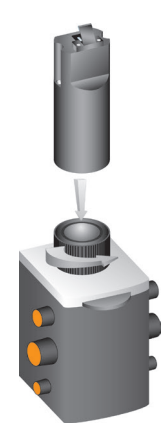

4. Инсталирайте монтажна скоба или разделител, ако е необходимо.

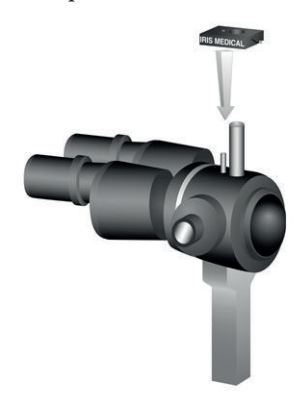

5. Освободете ПФО от позиция за съхранение. Поставете АШЛ върху стойката на микроскопа с шпалт лампа. Затегнете с болт.

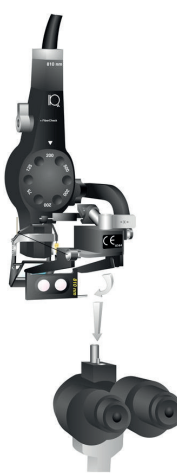

- Винт Винт Платформа за монтиране на a шпалт лампа Стопорен винт за закрепване на ПФО Лост за ПФО Монтиране на лястовича опашка
- 7. Инсталирайте микроманипулатора и опората за пръсти (ако е приложимо). Затегнете с болтове.

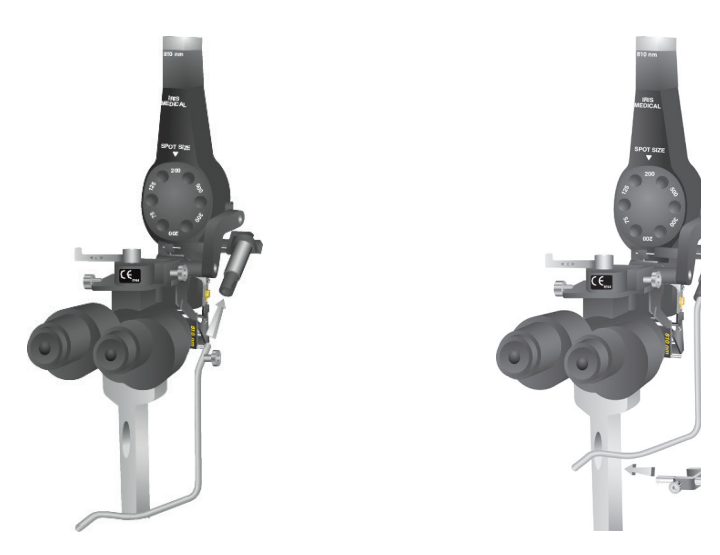

6. Инсталирайте ПФО (както е приложимо).

8. Закрепете фиброоптичния кабел към шпалт лампа.

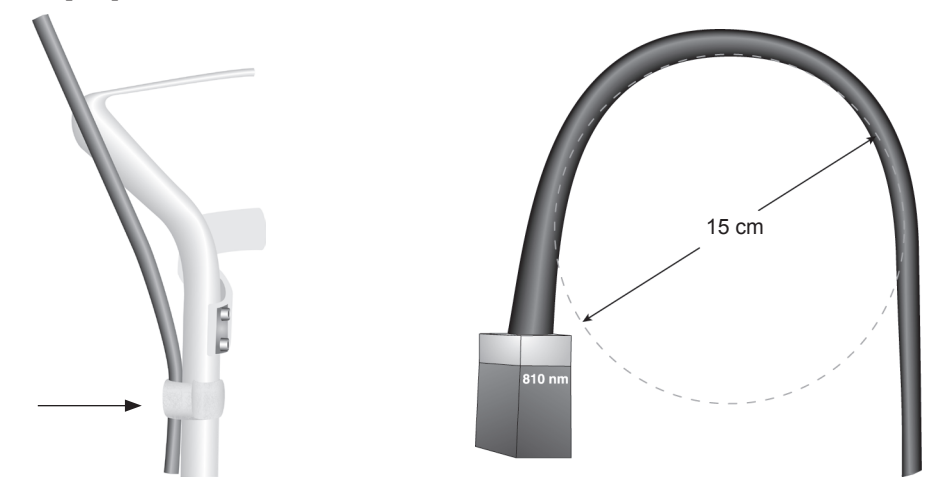

#### **Свържете фиброоптичното влакно и SmartKey към лазерната конзола**

*ЗАБЕЛЕЖКА: За АШЛ Symphony поставете SmartKey в конзолата, която използвате за лечение.*

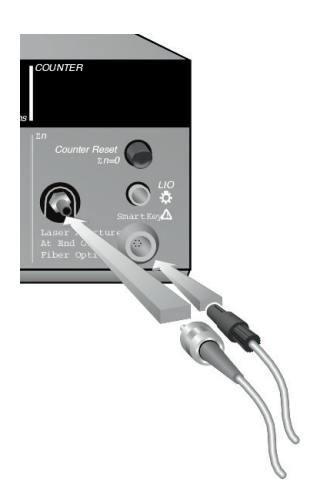

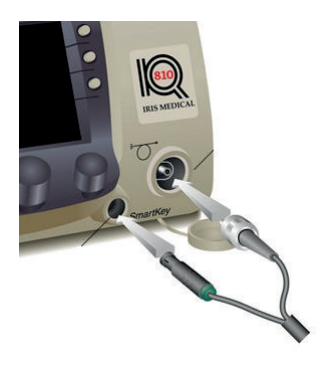

**IQ 810**

**Изберете фиброоптично влакно или дължина на вълната (Symphony/Symphony 2)**

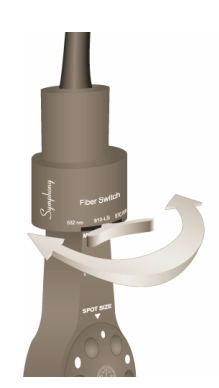

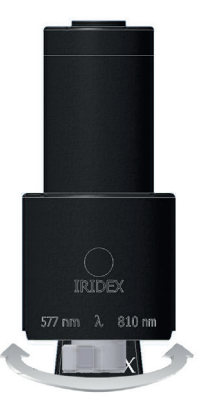

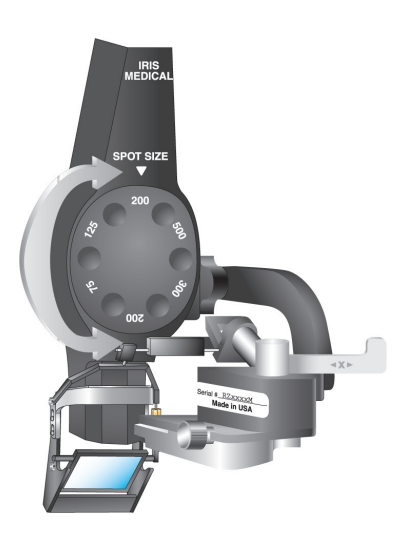

#### **Изберете размер на точката**

#### **Потвърдете фокуса**

- 1. Включете лазера Iridex, за да видите насочващия лъч.
- 2. Използвайте X и Y корекции, за да центрирате насочващия лъч в осветителния процеп.
- 3. Използвайте настройка Z или монтажна плоча за фин фокус.

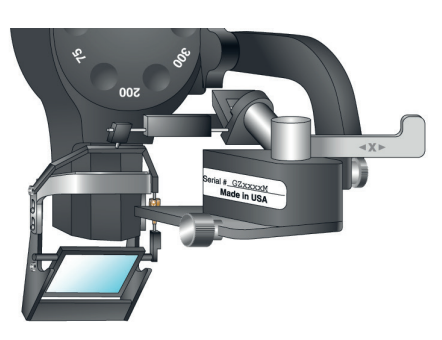

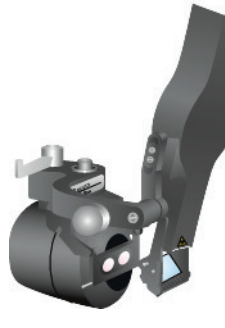

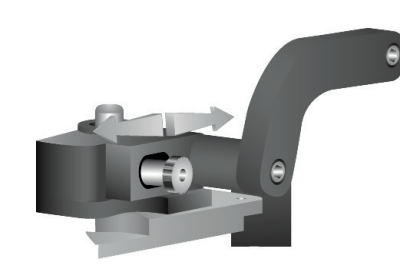

#### **Активиране на FiberCheck**

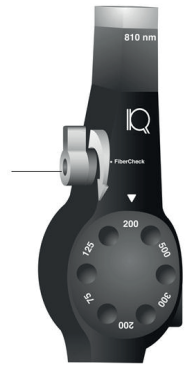

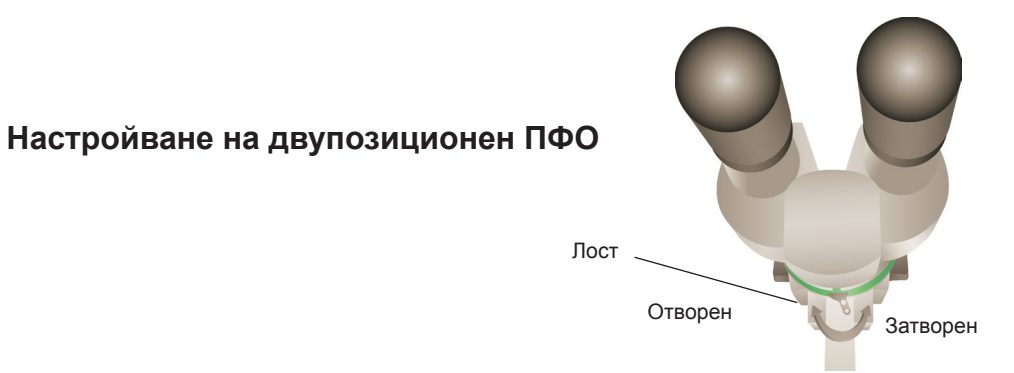

### **Инсталирайте интерфейсна кутия (интегрирана работна станция SL 130)**

- 1. Закрепете интерфейсната кутия към масата с шпалт лампа.
- 2. Включете кабела на ПФО в конектора на интерфейсната кутия, като подравните щифтовете и червената точка.
- 3. Свържете интерфейсния кабел и кабела на крачния превключвател към интерфейсната кутия.

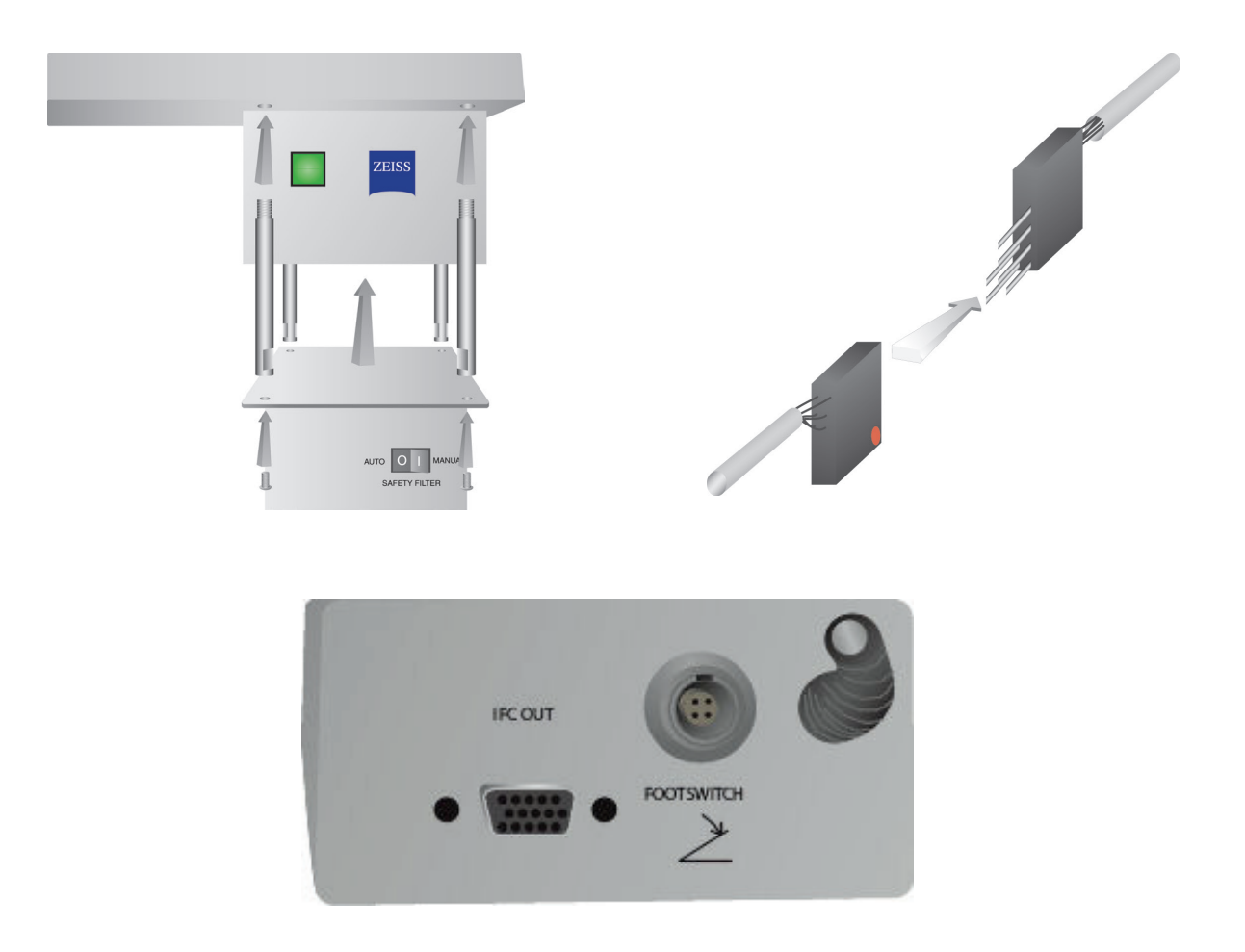

### **Лечение на пациенти**

#### **Преди лечение на пациент:**

- Уверете се, че предпазният филтър за очите (според случая) е правилно инсталиран и че SmartKey® е избран, ако се използва.
- Уверете се, че лазерните компоненти и изделието(ята) за доставяне са правилно свързани.
- Поставете предупредителния знак за лазер на външната страна на вратата на стаята за лечение.

#### **За лечение на пациент:**

- 1. Включете лазера.
- 2. Нулирайте брояча.
- 3. Задайте параметрите на лечението.
- 4. Позиционирайте пациента.
- 5. Ако е необходимо, изберете подходяща контактна леща за лечението.
- 6. Уверете се, че целият помощен персонал в помещението за лечение носи подходящи предпазни очила за работа с лазер.
- 7. Изберете режим Treat (Лечение).
- 8. Позиционирайте насочващия лъч на мястото за лечение.
- 9. Фокусирайте или настройте изделието за доставяне, според случая.
- 10. Натиснете крачния превключвател, за да подадете лъча за лечение.

ЗАБЕЛЕЖКА: Направете справка с глава 5, "Безопасност и съответствие" и ръководството(ата) *на вашето изделие за доставяне за важна информация относно предпазните очила за работа с лазер и предпазните филтри за очите.*

#### **За завършване лечението на пациента:**

- 1. Изберете режим Standby (В готовност).
- 2. Запишете броя експозиции и всички други параметри на лечението.
- 3. Изключете лазера и извадете ключа.
- 4. Вземете предпазните очила.
- 5. Отстранете предупредителния знак от вратата на стаята за лечение.
- 6. Изключете изделието(ята) за доставяне.
- 7. Прекъснете връзката на SmartKey, ако се използва.
- 8. Ако изделието за доставяне е за еднократна употреба, изхвърлете го правилно. В противен случай проверете и почистете изделието(ята) за доставяне, както е указано в ръководството(ата) на вашето изделие за доставяне.
- 9. Ако е била използвана контактна леща, боравете с лещата според инструкциите на производителя.

# **3 Отстраняване на неизправности**

## **Общи проблеми**

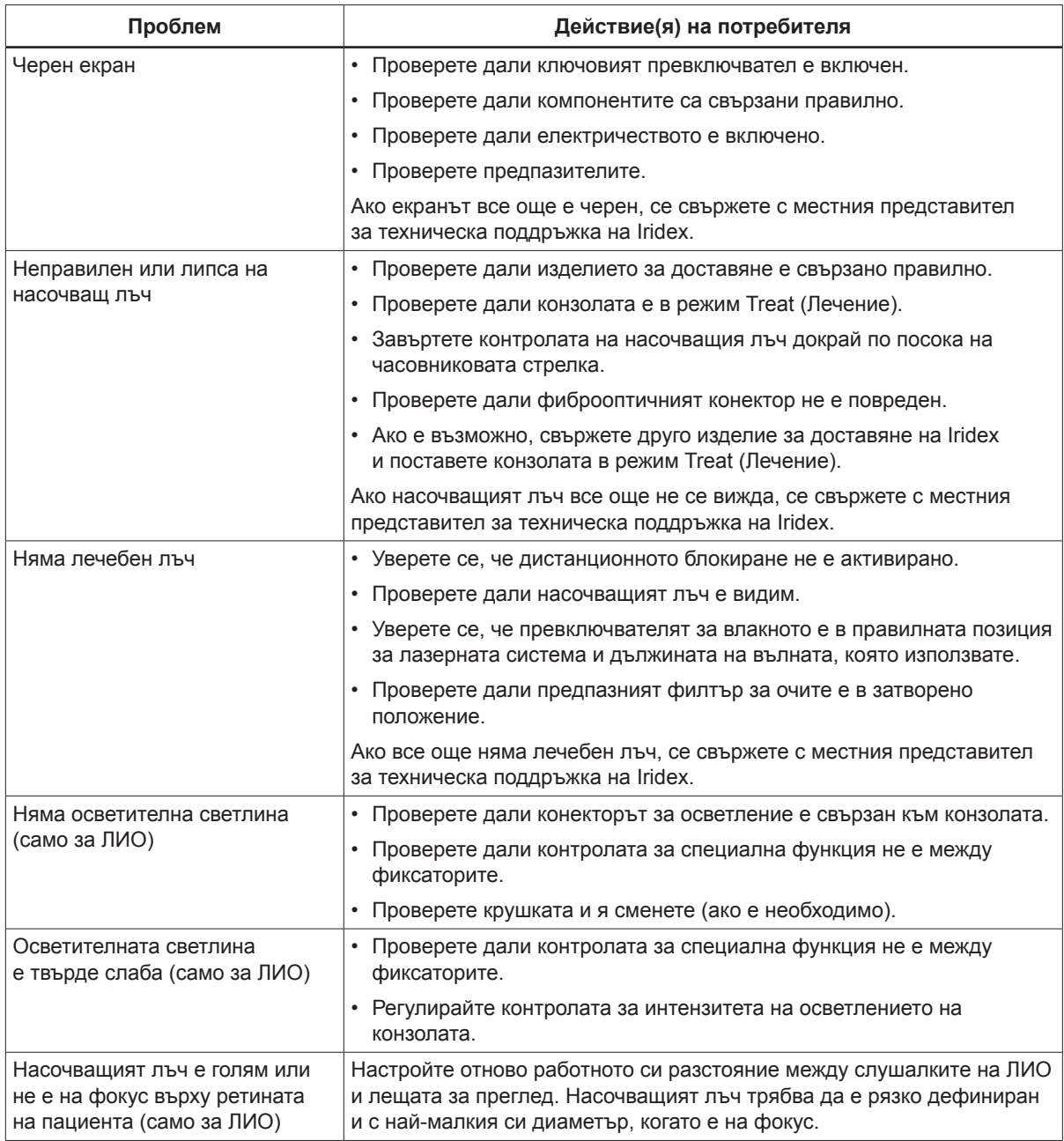

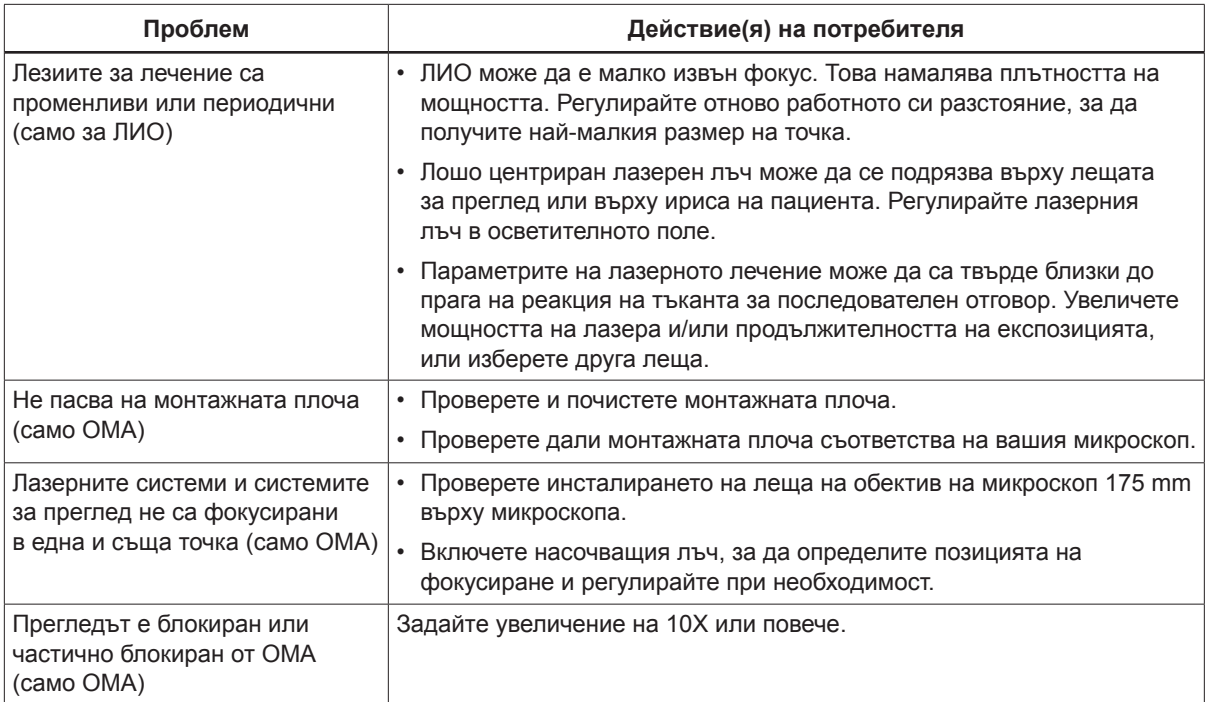

# **4 Поддръжка**

#### **За предоставяне на рутинни грижи:**

- Не прегъвайте или огъвайте силно фиброоптичния кабел.
- Когато фиброоптичният кабел е свързан към конзолата, уверете се, че фиброоптичният кабел е разположен далеч от зони с голям трафик.
- Не удряйте фиброоптичния конектор в твърди повърхности.
- Пазете огледалото за доставяне и предпазните филтри за очите без пръстови отпечатъци.
- Дръжте АШЛ прикрепен към шпалт лампата, освен ако не трябва да бъде преместен за поставяне на друго изделие за доставяне.
- Когато не се използва, покрийте АШЛ, за да предпазите оптиката от прах, и съхранявайте всички аксесоари в подходящи контейнери за съхранение.

### **Инспектиране на АШЛ**

Проверявайте често АШЛ за замърсявания, остатъци и повреди.

### **Почистване на фиброоптичния конектор**

Винаги проверявайте чистотата на фиброоптичния конектор преди употреба; ако е необходимо, почистете конектора с помощта на памучен тампон, навлажнен с ацетон. Проверете фиброоптичния конектор, като използвате минимум 100X увеличение, за да проверите чистотата. Проверете въжето за замърсяване, преди да го инсталирате отново върху фиброоптичния конектор.

#### **Почистване на външните повърхности**

Избършете външните повърхности на ЛИО (с изключение на оптиката) с мека кърпа без власинки, навлажнена с разтвор на изопропилов спирт (IPA) 70/30.

#### **Почистване на огледалото за доставяне и предпазния филтър за очите**

**За почистване на огледалото за доставяне <sup>и</sup> предпазните филтри за очите:**

- 1. Поставете 2 3 капки ацетон от висок клас върху памучен тампон.
- 2. Избършете внимателно оптиката в една посока с тампона, за да премахнете целия прах и остатъци.
- 3. Повторете, ако е необходимо, с нов тампон, докато целият прах и остатъци бъдат отстранени от оптичните повърхности.

#### **Смяна на осветителната лампа на шпалт лампата**

Направете справка с ръководството на вашата шпалт лампа за подробни инструкции относно смяната на осветителната лампа. Винаги сменяйте с идентичен тип крушка.

**За смяна на осветителната крушка на шпалт лампата:**

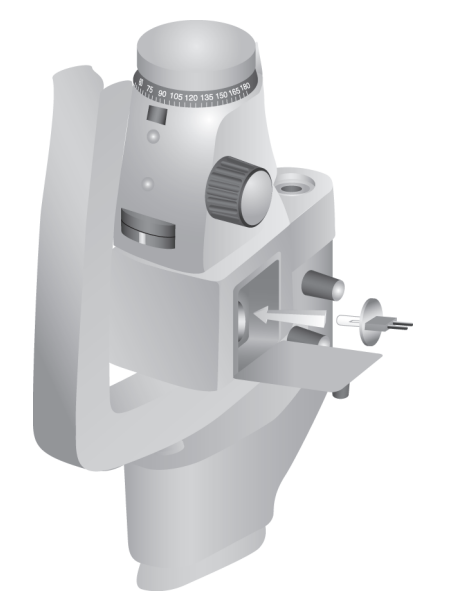

**За проверка <sup>и</sup> смяна на предпазители на шпалт лампа:**

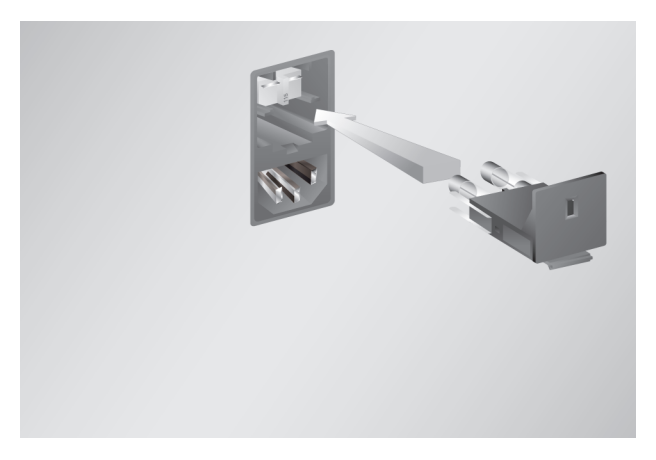

# **5 Безопасност и съответствие**

За да осигурите безопасна работа и да предотвратите опасности и непреднамерено излагане на лазерни лъчи, прочетете и следвайте тези инструкции:

- За да предотвратите излагане на лазерна енергия, освен като терапевтично приложение от директни или дифузно отразени лазерни лъчи, винаги преглеждайте и спазвайте предпазните мерки, описани в ръководствата за оператора, преди да използвате изделието.
- Това изделие е предназначено за употреба само от квалифициран лекар. Приложимостта на избраното оборудване и техники за лечение е изцяло ваша отговорност.
- Не използвайте изделие, за което смятате, че не функционира правилно.
- Лазерните лъчи, отразени от огледални повърхности, могат да увредят очите ви, очите на пациента или очите на някой друг. Всяко огледало или метален предмет, който отразява лазерния лъч, може да представлява опасност от отражение. Не забравяйте да премахнете всички опасности от отражение в близост до лазера. Използвайте неотразяващи инструменти, когато е възможно. Внимавайте да не насочвате лазерния лъч към непредвидени обекти.

*ВНИМАНИЕ: Промени или модификации, които не са изрично одобрени от страната, отговорна за съответствието, могат да анулират правото на потребителя да работи с оборудването.*

## **Защита за лекаря**

Филтрите за безопасност на очите предпазват лекаря от обратно разсеяна лазерна светлина за лечение. Интегрираните предпазни филтри за очите са постоянно инсталирани във всеки съвместим адаптер за шпалт лампа (SLA) и лазерен индиректен офталмоскоп (LIO). За ендофотокоагулация или за използване на адаптер за оперативен микроскоп (OMA) трябва да бъде инсталиран отделен дискретен модул за предпазен филтър за очите във всяка зрителна пътека на оперативния микроскоп. Всички филтри за безопасност на очите имат оптична плътност (OD) при дължината на лазерната вълна, достатъчна, за да позволи дългосрочно гледане на дифузна лазерна светлина на нива от клас I.

Винаги носете подходящи предпазни очила за работа с лазер, когато извършвате или наблюдавате лазерни лечения с невъоръжено око. Направете справка с ръководството за оператора за лазерната конзола за минималната ОП на предпазните очила за работа с лазер, тя е специфична за всяка дължина на вълната на лазерната конзола и максимална изходна мощност.

### **Защита за целия персонал в лечебната зала**

Служителят по лазерна безопасност трябва да определи необходимостта от предпазни очила въз основа на максимално допустима експозиция (MPE), номинална зона на опасност за очите (NOHA) и номинално разстояние за очна опасност (NOHD) за всяко от изделията за доставяне, използвани с лазерната система, така както и конфигурацията на стаята за лечение. За допълнителна информация вижте ANSI Z136.1, ANSI Z136.3 или европейски стандарт IEC 60825-1.

### **Съответствие на безопасността**

Отговаря на стандартите за производителност на FDA за лазерни продукти, с изключение на отклоненията съгласно Известие за работа с лазери № 50 от 24 юни 2007 г.

Изделията с маркировка CE отговарят на всички изисквания на европейската Директива относно медицинските изделия (MDD) 93/42/ЕИО.

### **Етикети**

*ЗАБЕЛЕЖКА: Действителният етикет може да варира в зависимост от модела на лазера.*

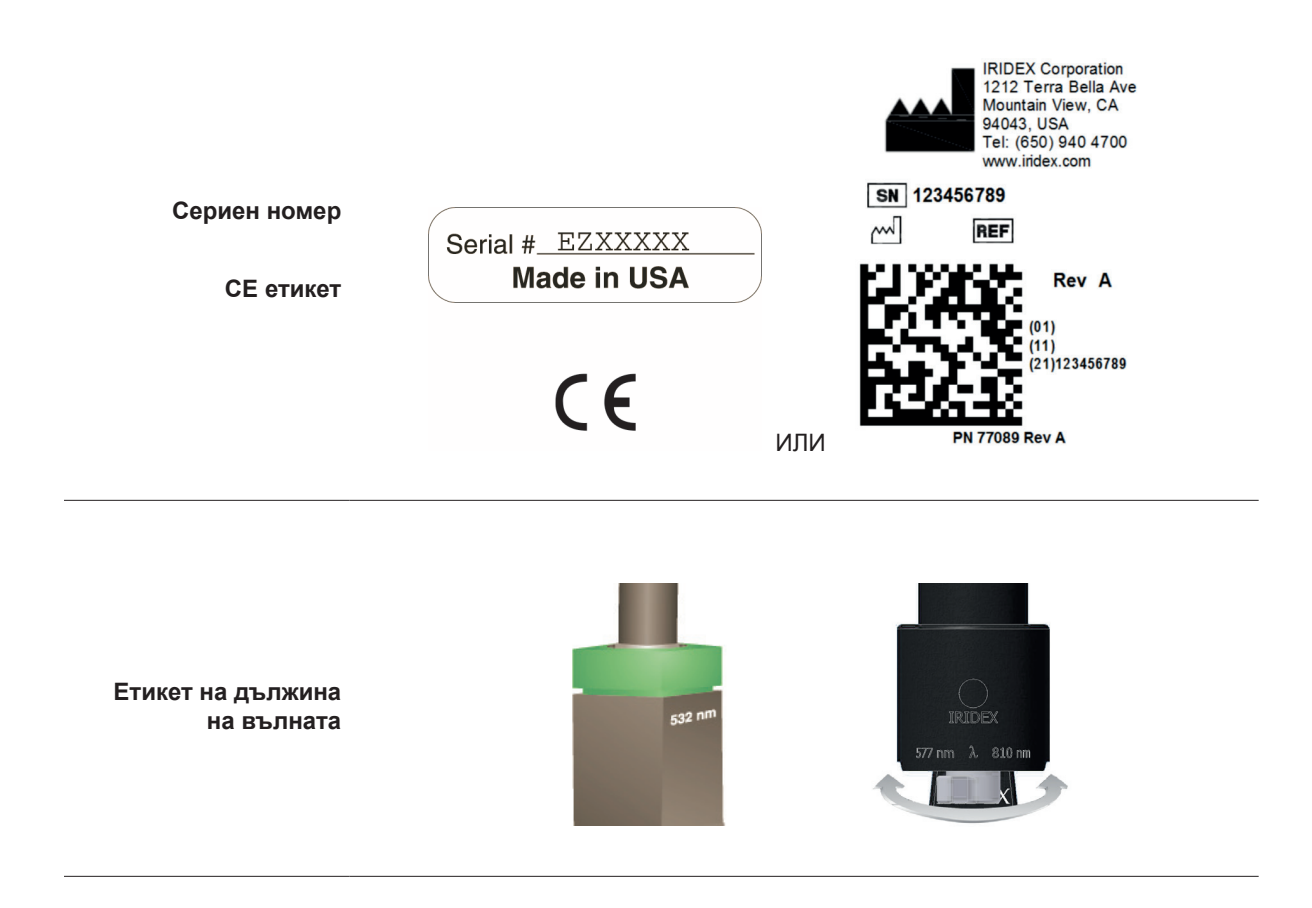

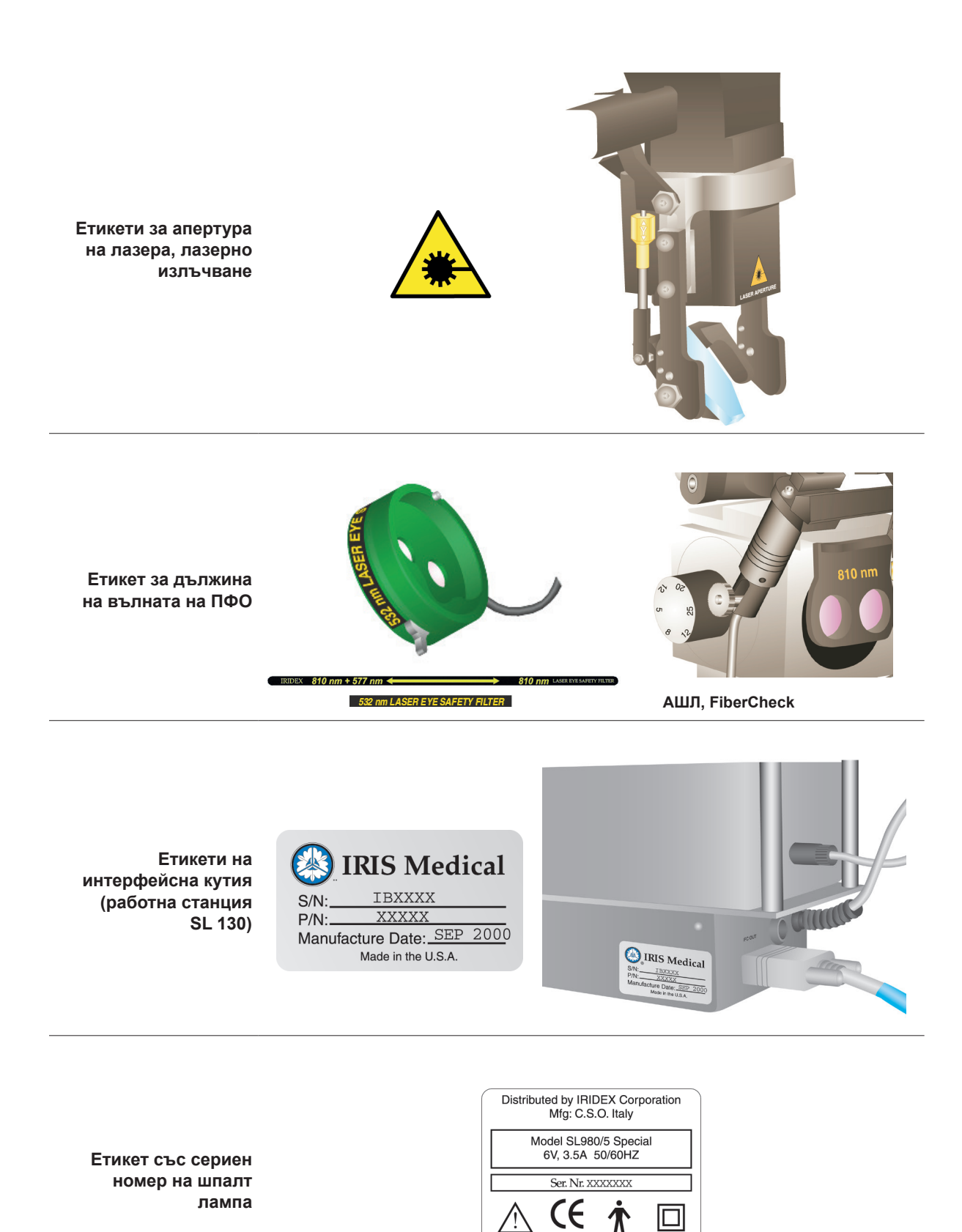

(на гърба на основата на шпалт лампата)

## **Символи (както е приложимо)**

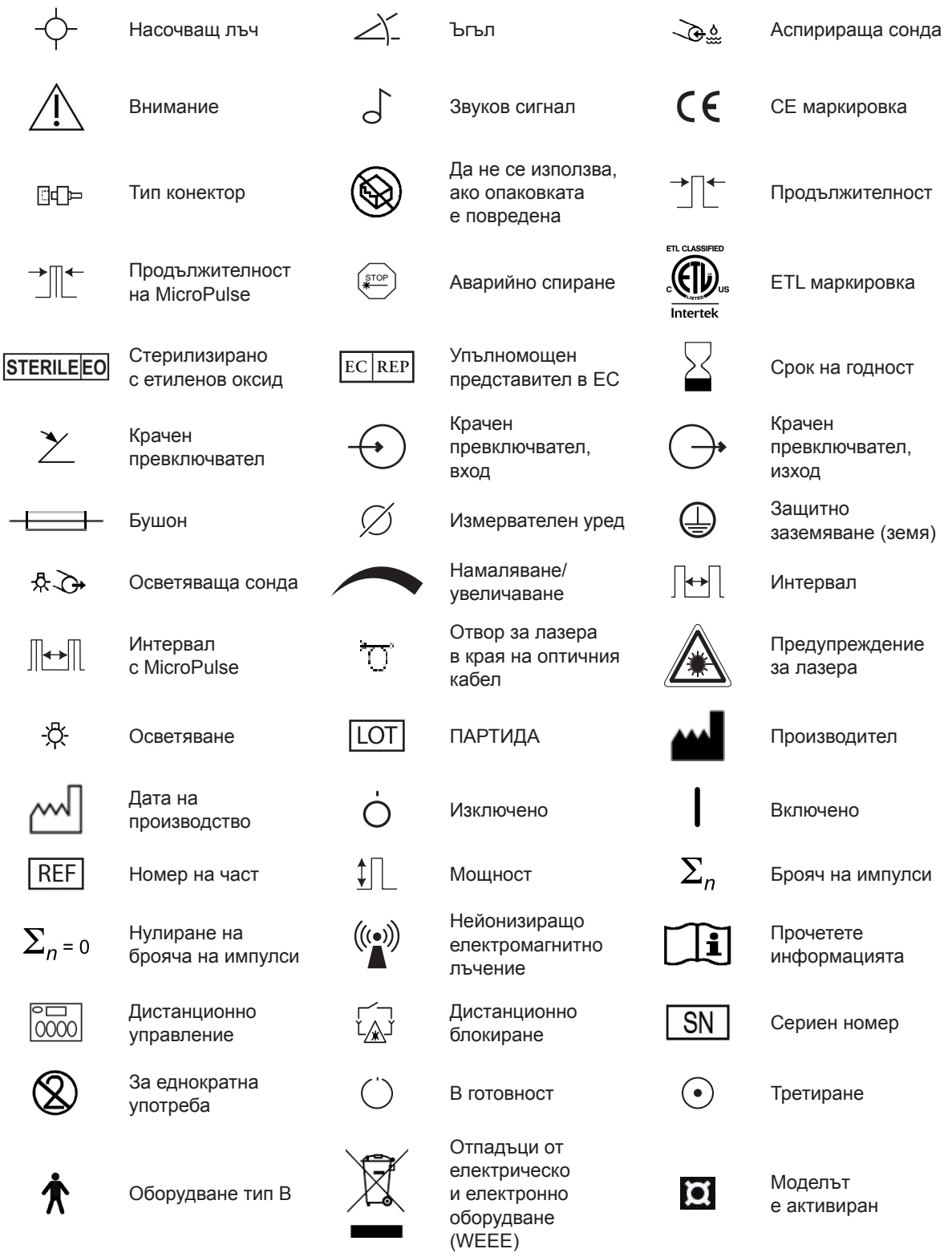

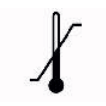

Ограничения на температурата

Направете справка с ръководството/ брошурата

 $\mathbf{\mathbf{\underline{H}}}$ #

с инструкции (в синьо) Брой импулси

(група)

Увеличение на мощността

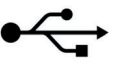

Подготвяне на лазера  $\Box$ ) Говорител  $\Box$  Екран

Яркост на системата

Предупреждение, заменете с предпазители, както е показано

USB  $\bigcap_{u \in I} \bigcap_{v \in I} \bigcap_{v \in I}$  Индикатори

**IPX4**

յπվ

To II

யீய

на порта

Защита срещу пръски вода, идващи от всички

Начална мощност (PowerStep)

Брой стъпки (PowerStep)

Увеличение на мощността (PowerStep)

посоки

потапяне

Защита срещу продължително

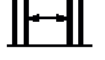

**IPX8**

Интервал между групи

i IIIL

Мощност (MicroPulse)

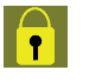

Параметърът е заключен

Излъчване на лазера

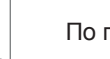

Без латекс  $|\mathbf{K}_{\mathbf{z}}|$  По предписание

## **Спецификации на АШЛ**

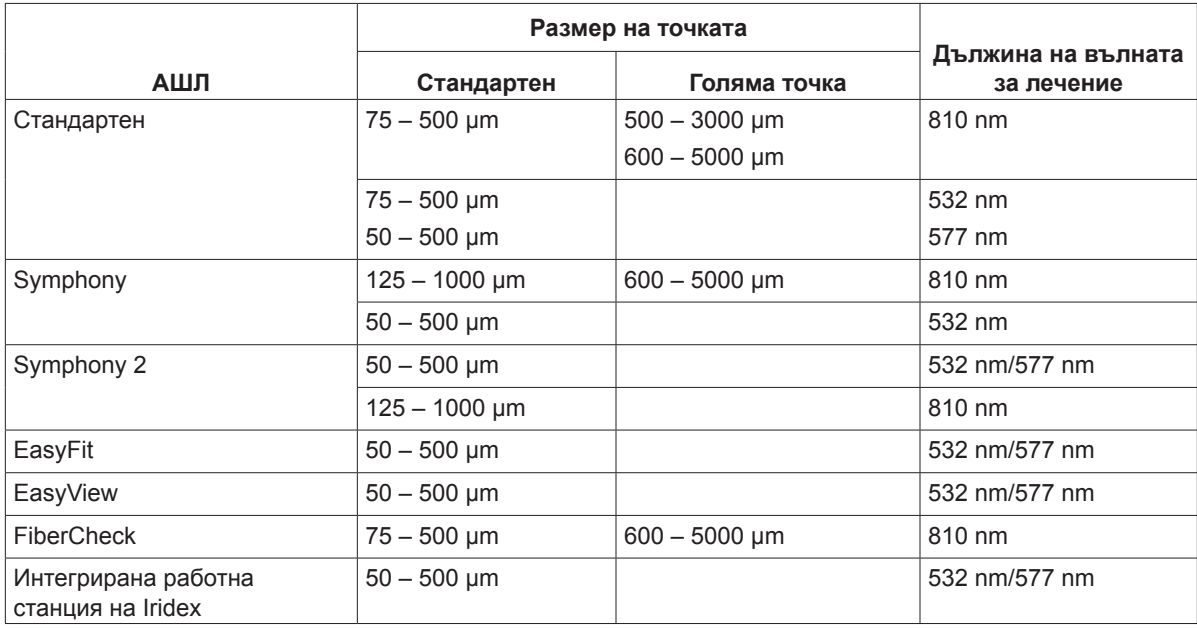